### **Stockage distribué @ LCPQ**

#### Capitoul – 23 juin 2016

#### David Sanchez <[david.sanchez@irsamc.ups-tlse.fr>](mailto:david.sanchez@irsamc.ups-tlse.fr)

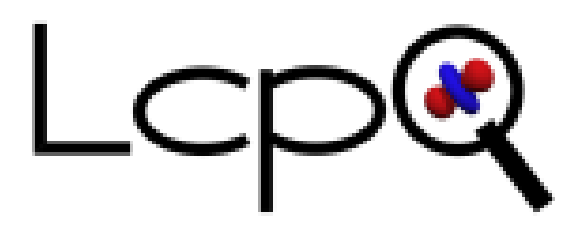

Laboratoire de Chimie et Physique Quantiques

# **L'infra en 2014**

- **4 clusters sous Rocks Clusters, en v5 et v6.**
- **Dont un cluster qui dispose d'un stockage lustre sur InfiniBand.**
- **Les autres n'ont que du NFS entre le maître et les nœuds de calcul.**

### **Sur le cluster Lustre**

- **Compliqué à mettre en place à l'époque de l'installation du cluster l'utilisant.**
- **Upgrade très compliqué (kernel lustre nécessaire sur tous les nœuds clients).**
- **Lustre version 2009 : instable.**
- Module noyau, kernel panic, reboot oss.
- **Et si on regardait ailleurs ?**

# **Critères de sélection**

- **Sous GNU/Linux.**
- **Non lié au kernel.**
- **Utiliser divers protocoles réseaux : ethernet, InfiniBand.**
- **Performances.**
- **Stabilité.**
- **Facilité d'administration.**

## **Le choix : BeeGFS**

#### ● **Ex-FhGFS.**

- **Système de fichiers conçu pour le calcul distribué.**
- **Découpage des fichiers pour stockage sur multiples serveurs de stockage.**
- **Utilisation des disques locaux des nœuds de calcul (ex : Strasbourg).**
- **Certifié pour Intel Omni-Path.**

## **Architecture d'une solution BeeGFS**

- **· beegfs-mgmtd : démon de gestion du cluster de stockage (sur le serveur maître).**
- **beegfs-storage : démon pour le stockage des données (sur les oss).**
- **beegfs-meta : démon pour la gestion des métadonnées (sur le mds).**
- **· beegfs-client : démon pour monter le système de fichiers sur les nœuds de calcul.**
- **beegfs-helperd : démon pour la partie espace utilisateur du client (sur nœuds de calcul).**

## **Schéma architecture**

● **http://insidehpc.com/2016/06/beegfs-omni-path-certification-12gbs-per-server/**

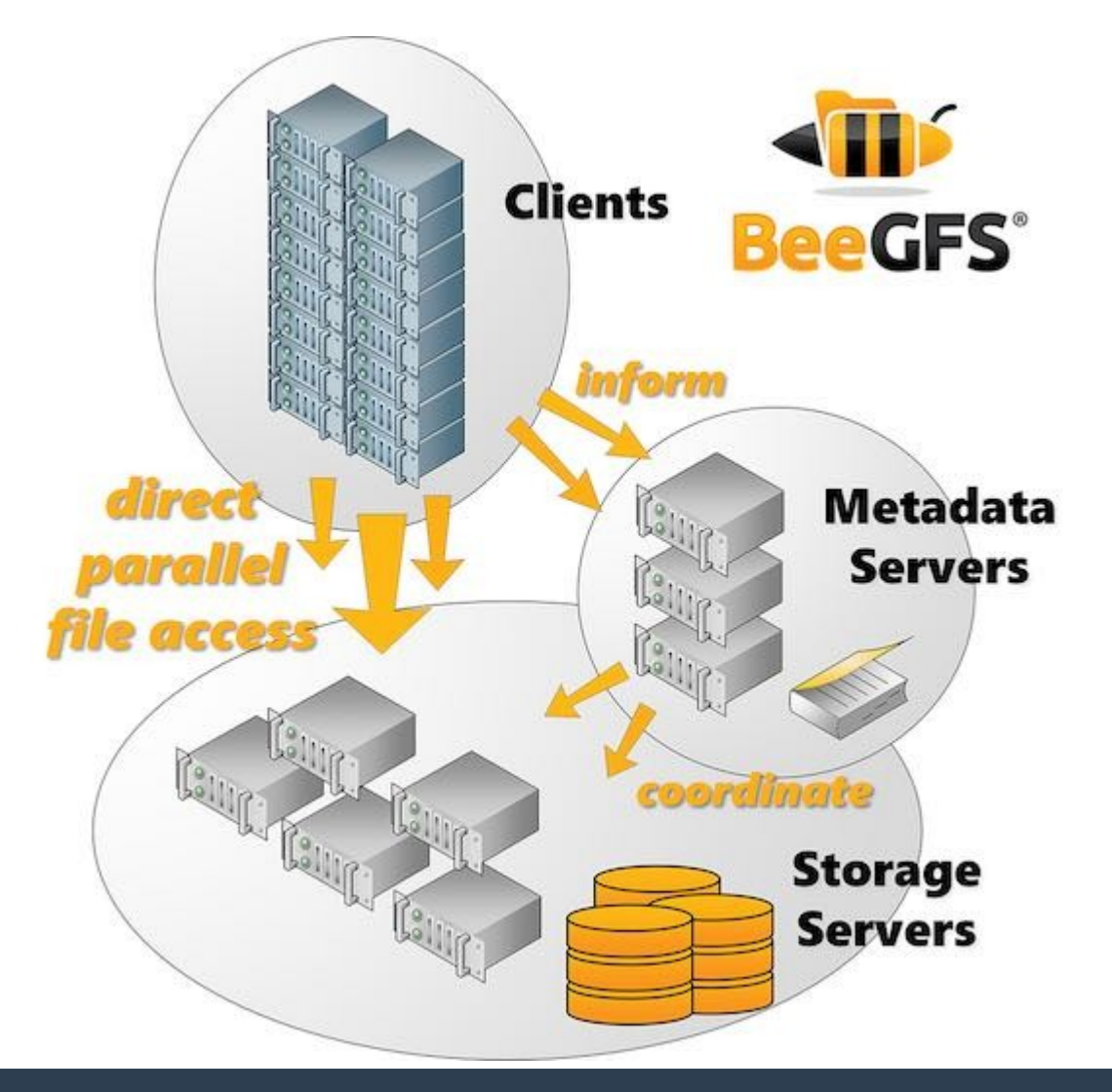

## Performances – parallèle

- **Sur 3 nœuds en ethernet, 3 jobs par nœud :**
	- 259 Mo/s de moyenne par job.
- **Débit cumulé : 2,2Go/s, saturation des interfaces 10GbE des OSS.**

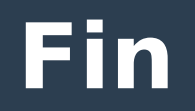

### Merci !

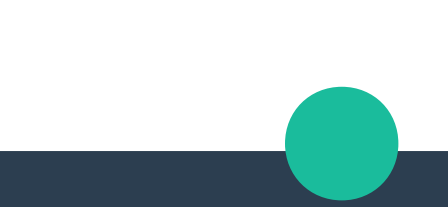